# Indiana Department of Revenue **Corporate Income Tax Indiana Net Operating Loss Deduction**

Use a minus sign to denote negative amounts. The state of Page attachment sequence #9

#### Name of Corporation or Organization

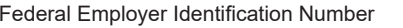

### **Part 1 — Computation of Indiana Net Operating Loss**

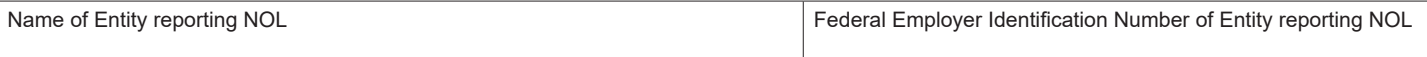

# **Tax Year of Net Operating Loss (must have filed Indiana IT-20 or IT-20NP): MM/DD/YYYY** ...................................................

**Round all entries to the nearest whole dollar**

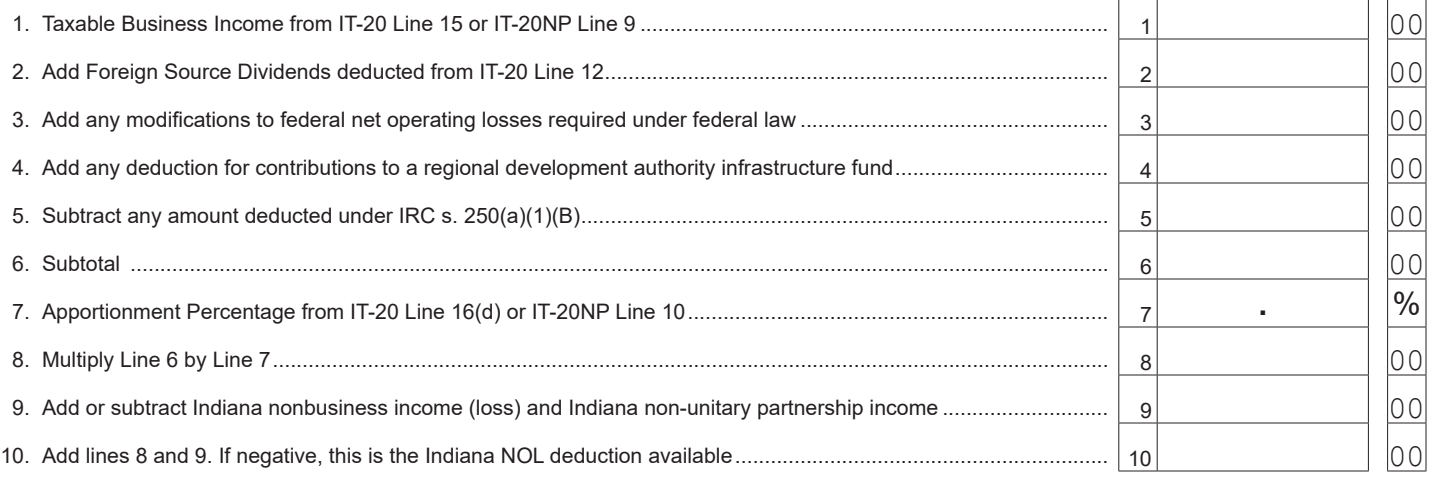

## **Part 2 — Computation of Indiana Net Operating Loss Deduction and Carryover**

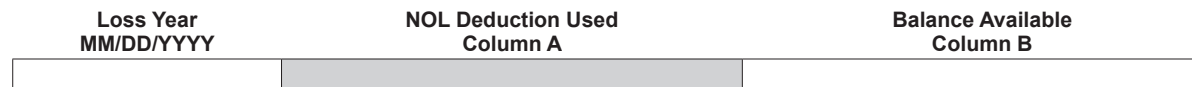

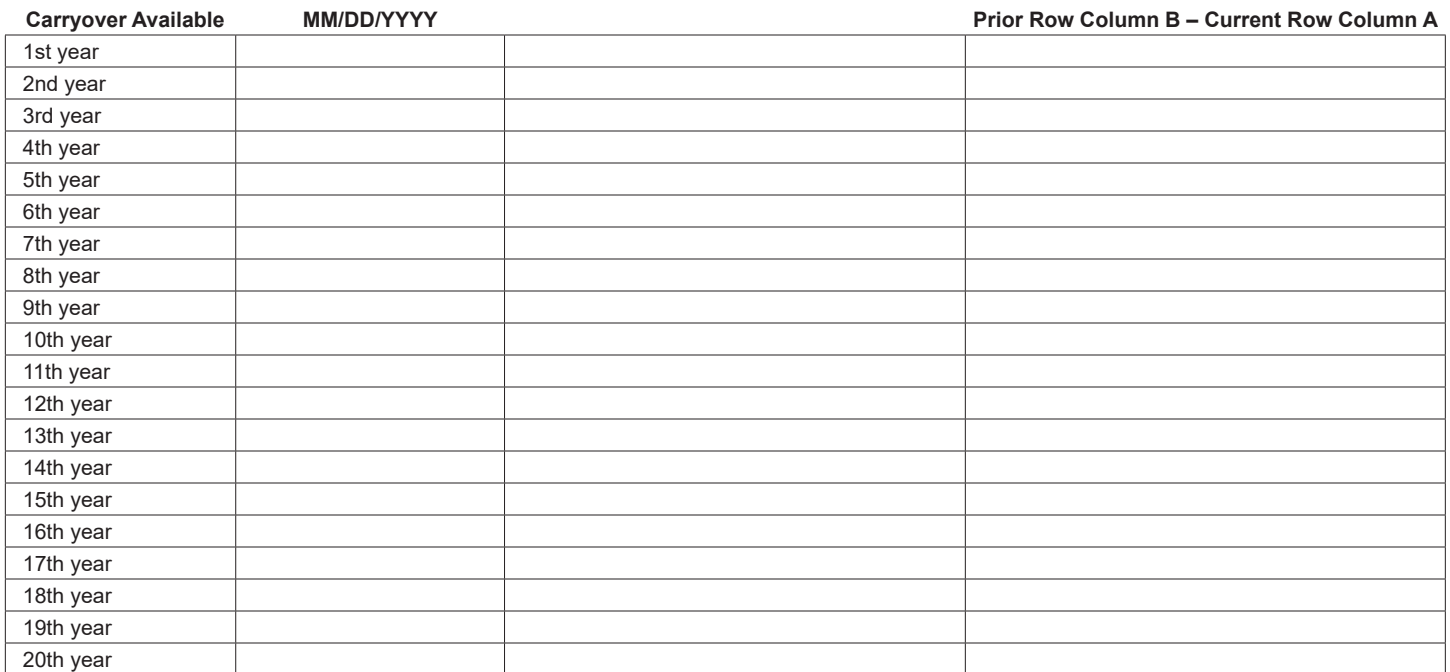

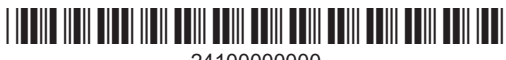